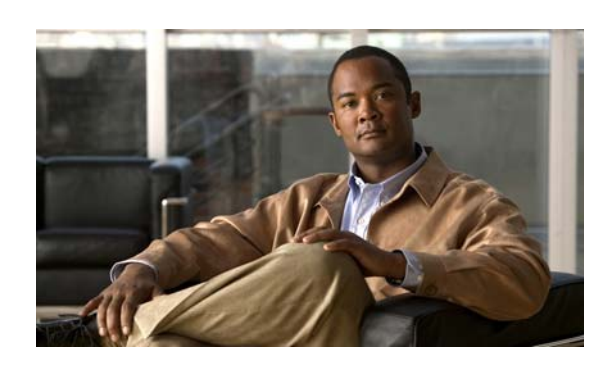

# **Cisco Nexus 1000V Documentation Roadmap, Release 4.2(1)SV1(5.2)**

#### **Last Updated: November 18, 2014**

This document lists and describes the Cisco Nexus 1000V documentation that is available online and includes the following sections:

- **•** [Available Features and Topics, page 1](#page-0-0)
- **•** [Related Documentation, page 5](#page-4-0)

# <span id="page-0-0"></span>**Available Features and Topics**

This section lists available features and topics in Cisco Nexus 1000V Release 4.2(1)SV1(5.1) documentation.

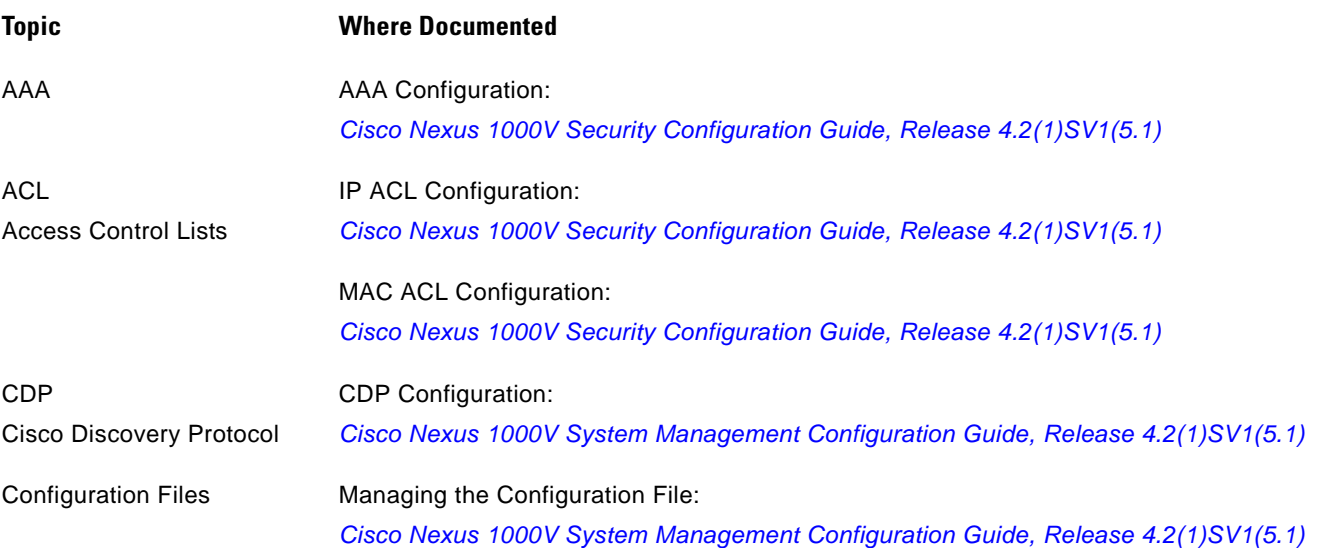

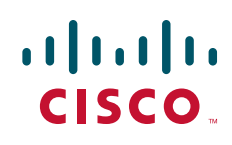

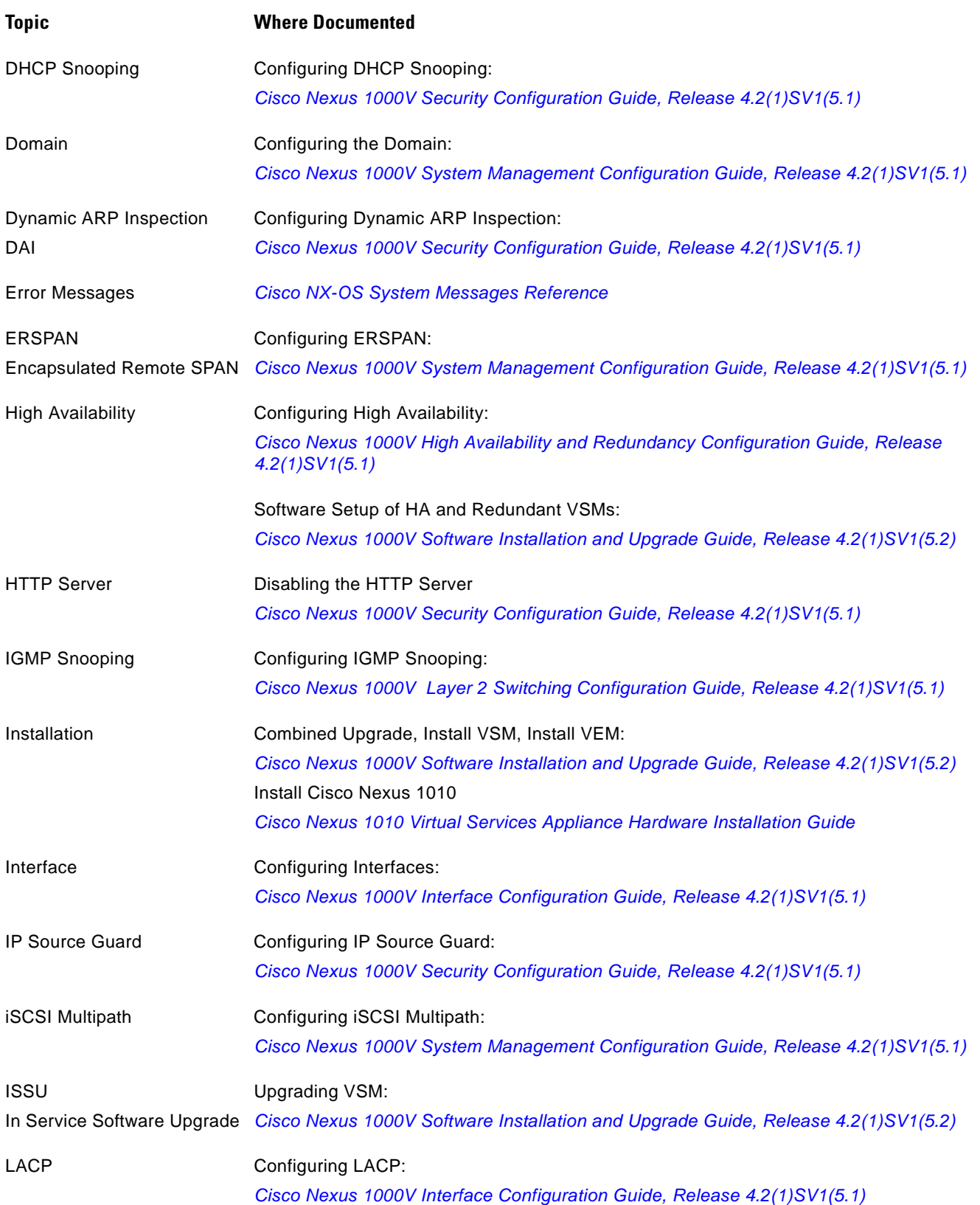

 $\mathbf l$ 

 $\blacksquare$ 

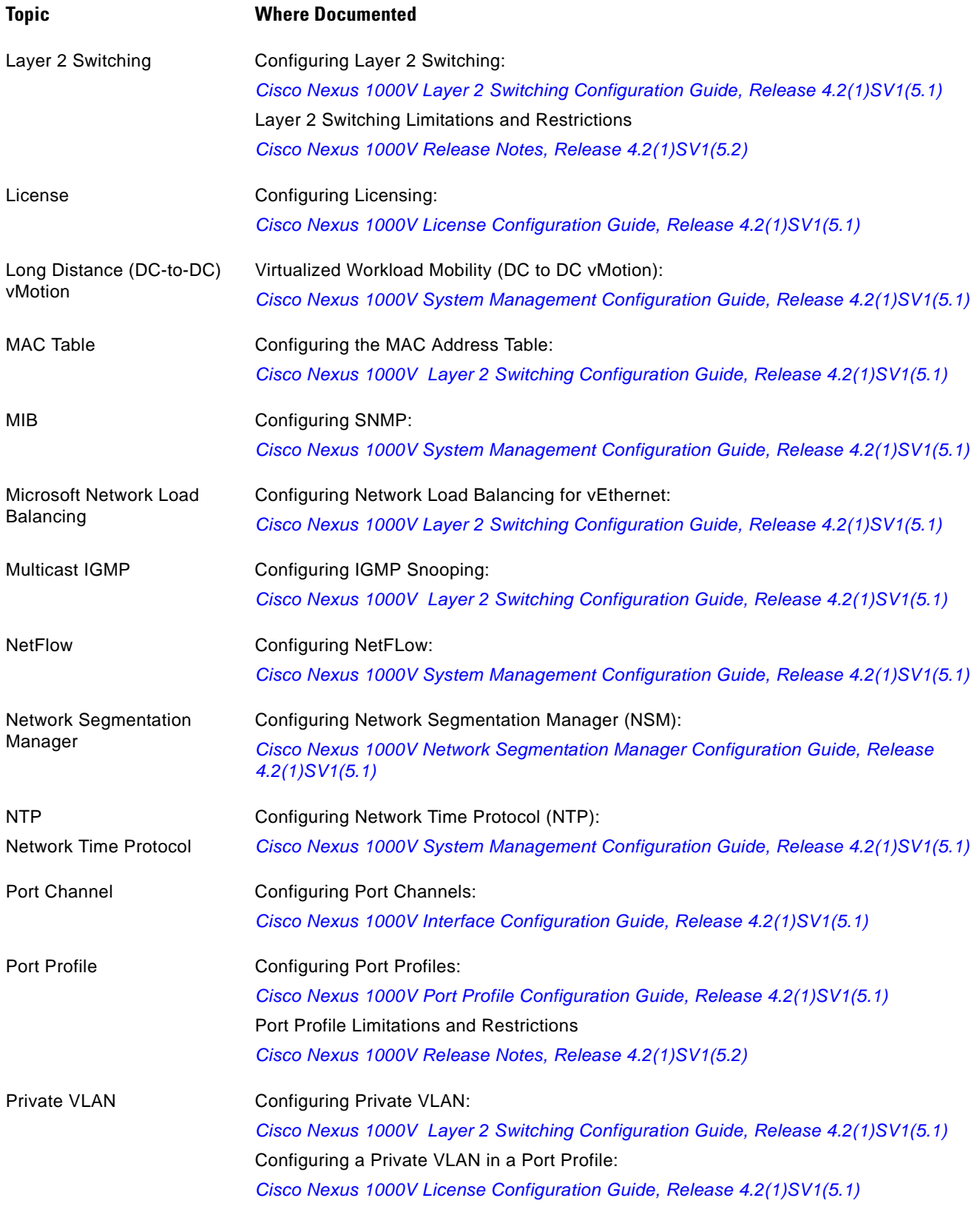

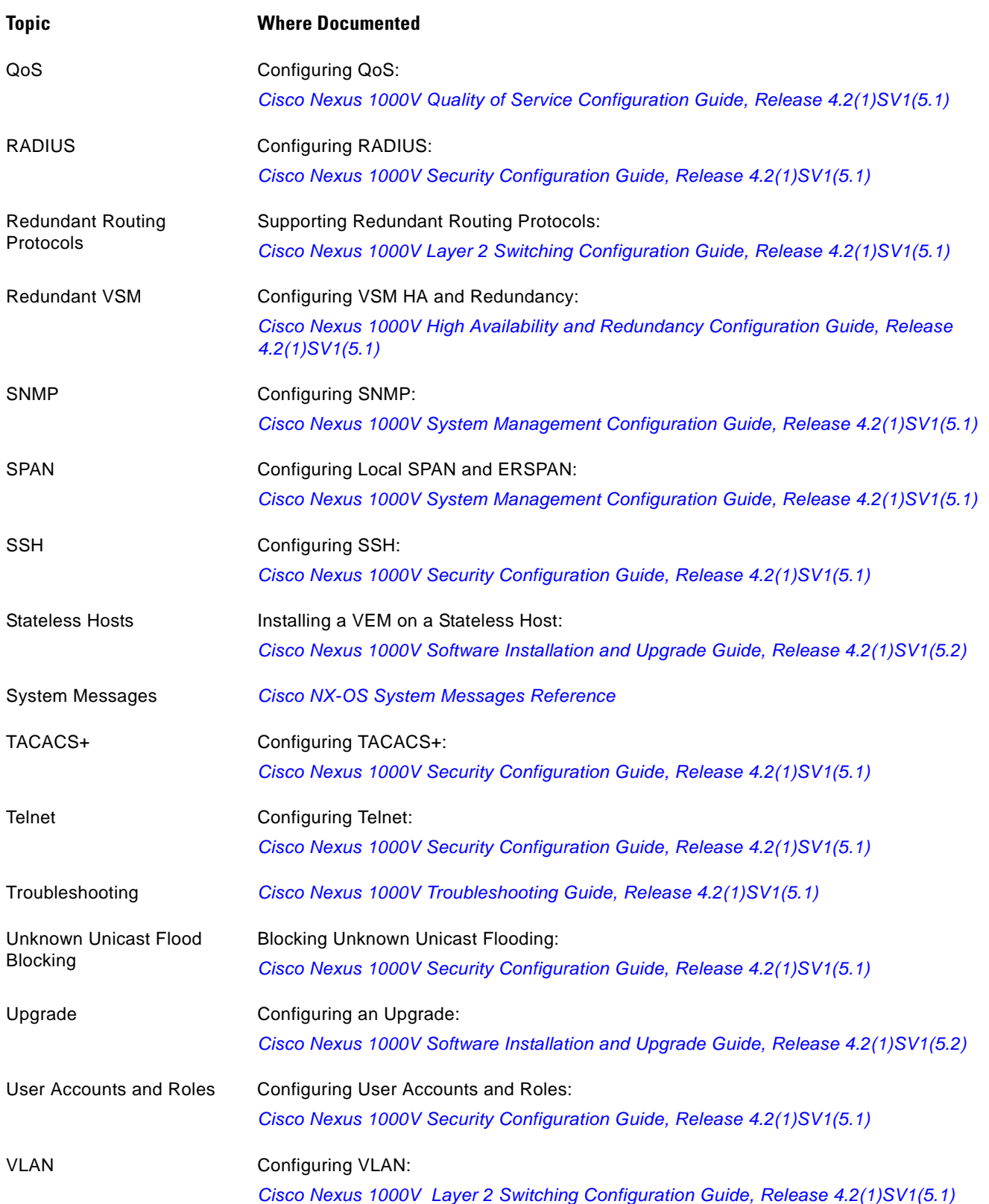

 $\mathbf I$ 

П

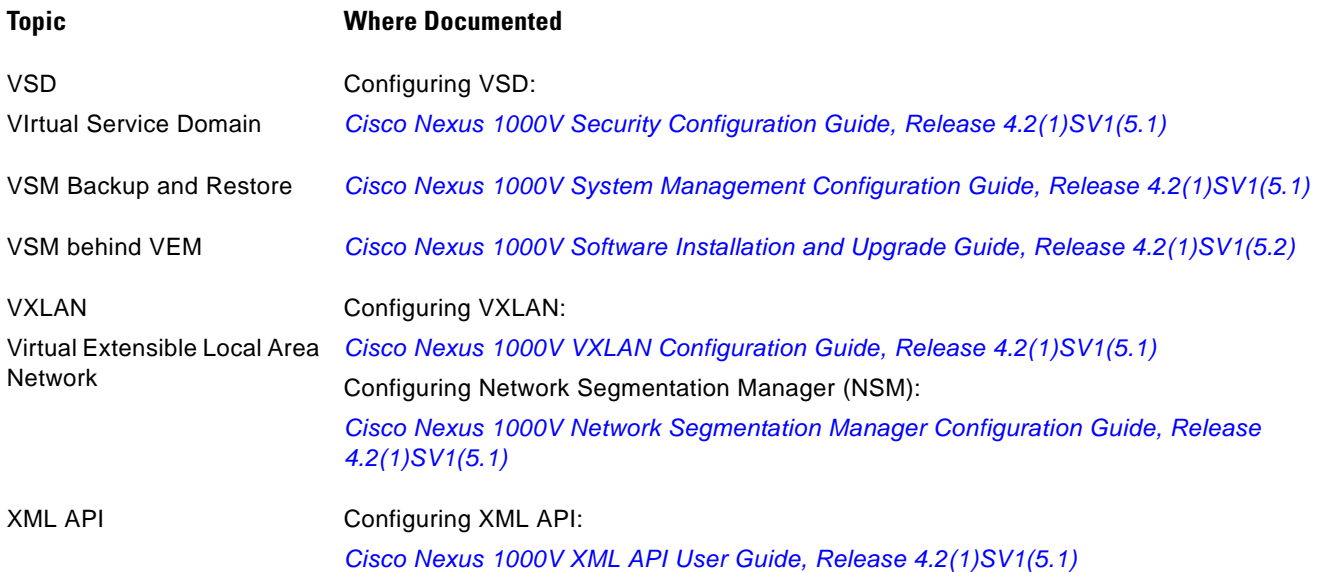

# <span id="page-4-0"></span>**Related Documentation**

This section lists the documents used with the Cisco Nexus 1000 and available on [Cisco.com](http://www.cisco.com/en/US/products/ps9902/tsd_products_support_series_home.html) at the following URL:

[http://www.cisco.com/en/US/products/ps9902/tsd\\_products\\_support\\_series\\_home.html](http://www.cisco.com/en/US/products/ps9902/tsd_products_support_series_home.html)

# **General Information**

*[Cisco Nexus 1000V Documentation Roadmap, Release 4.2\(1\)SV1\(5.1\)](http://www.cisco.com/en/US/docs/switches/datacenter/nexus1000/sw/4_2_1_s_v_1_5_1/roadmap/guide/n1000v_roadmap.html) [Cisco Nexus 1000V Release Notes, Release 4.2\(1\)SV1\(5.2\)](http://www.cisco.com/en/US/docs/switches/datacenter/nexus1000/sw/4_2_1_s_v_1_5_2/release/notes/n1000v_rn.html#wp74195) [Cisco Nexus 1000V Compatibility Information, Release 4.2\(1\)SV1\(5.2\)](http://www.cisco.com/en/US/docs/switches/datacenter/nexus1000/sw/4_2_1_s_v_1_5_2/compatibility/information/n1000v_compatibility.html) [Cisco Nexus 1010 Management Software Release Notes, Release 4.2\(1\)SP1\(4a\)](http://www.cisco.com/en/US/docs/switches/datacenter/nexus1000/sw/4_2_1_s_p_1_3/release/notes/n1010_rn.html)*

# **Install and Upgrade**

*[Cisco Nexus 1000V Installation and Upgrade Guide, Release 4.2\(1\)SV1\(5.2\)](http://www.cisco.com/en/US/docs/switches/datacenter/nexus1000/sw/4_2_1_s_v_1_5_2/install_upgrade/vsm_vem/guide/b_Installation_and_Upgrade_Release_4_2_1SV1_5_2.html) [Cisco Nexus 1010 Virtual Services Appliance Hardware Installation Guide](http://www.cisco.com/en/US/docs/switches/datacenter/nexus1000/hw/installation/guide/n1010_install_hw.html) [Cisco Nexus 1010 Software Installation and Upgrade Guide, Release 4.2\(1\)SP1\(4a\)](http://www.cisco.com/en/US/docs/switches/datacenter/nexus1000/sw/4_2_1_s_v_1_5_1/install_upgrade/vsm_vem/guide/n1000v_installupgrade.html)*

# **Configuration Guides**

*[Cisco Nexus 1000V High Availability and Redundancy Configuration Guide, Release 4.2\(1\)SV1\(5.1\)](http://www.cisco.com/en/US/docs/switches/datacenter/nexus1000/sw/4_2_1_s_v_1_5_1/high_availability/configuration/guide/n1000v_ha_cfg.html) [Cisco Nexus 1000V Interface Configuration Guide, Release 4.2\(1\)SV1\(5.1\)](http://www.cisco.com/en/US/docs/switches/datacenter/nexus1000/sw/4_2_1_s_v_1_5_1/interface/configuration/guide/n1000v_if.html) [Cisco Nexus 1000V Layer 2 Switching Configuration Guide, Release 4.2\(1\)SV1\(5.1\)](http://www.cisco.com/en/US/docs/switches/datacenter/nexus1000/sw/4_2_1_s_v_1_5_1/layer_2_switching/configuration/guide/n1000v_l2.html) [Cisco Nexus 1000V License Configuration Guide, Release 4.2\(1\)SV1\(5.1\)](http://www.cisco.com/en/US/docs/switches/datacenter/nexus1000/sw/4_2_1_s_v_1_4_a/license/configuration/guide/n1000v_license.html) [Cisco Nexus 1000V Network Segmentation Manager Configuration Guide, Release 4.2\(1\)SV1\(5.1\)](http://www.cisco.com/en/US/docs/switches/datacenter/nexus1000/sw/4_2_1_s_v_1_5_1/nsm/configuration/guide/n1000v_nsm.html) [Cisco Nexus 1000V Port Profile Configuration Guide, Release 4.2\(1\)SV1\(5.1\)](http://www.cisco.com/en/US/docs/switches/datacenter/nexus1000/sw/4_2_1_s_v_1_5_1/port_profile/configuration/guide/n1000v_port_profile.html) [Cisco Nexus 1000V Quality of Service Configuration Guide, Release 4.2\(1\)SV1\(5.2\)](http://www.cisco.com/en/US/docs/switches/datacenter/nexus1000/sw/4_2_1_s_v_1_5_2/qos/configuration/guide/b_Quality_of_Service_Configuration_Guide_5_2.html)*

Г

*[Cisco Nexus 1000V Security Configuration Guide, Release 4.2\(1\)SV1\(5.1\)](http://www.cisco.com/en/US/docs/switches/datacenter/nexus1000/sw/4_2_1_s_v_1_5_1/security/configuration/guide/n1000v_security.html) [Cisco Nexus 1000V System Management Configuration Guide, Release 4.2\(1\)SV1\(5.1\)](http://www.cisco.com/en/US/docs/switches/datacenter/nexus1000/sw/4_2_1_s_v_1_4_a/system_management/configuration/guide/n1000v_system.html) [Cisco Nexus 1000V VXLAN Configuration Guide, Release 4.2\(1\)SV1\(5.1\)](http://www.cisco.com/en/US/docs/switches/datacenter/nexus1000/sw/4_2_1_s_v_1_5_1/vxlan/configuration/guide/n1000v_vxlan.html) [Cisco Nexus 1010 Software Configuration Guide, Release 4.2\(1\)SP1\(4\)](http://www.cisco.com/en/US/docs/switches/datacenter/nexus1000/sw/4_2_1_s_p_1_3/software/configuration/guide/n1010_vsvcs_cfg.html)*

#### **Programming Guide**

*[Cisco Nexus 1000V XML API User Guide, Release 4.2\(1\)SV1\(5.1\)](http://www.cisco.com/en/US/docs/switches/datacenter/nexus1000/sw/4_2_1_s_v_1_5_1/xml_api/configuration/guide/n1000v_xml_api.html)*

#### **Reference Guides**

*[Cisco Nexus 1000V Command Reference, Release 4.2\(1\)SV1\(5.1\)](http://www.cisco.com/en/US/docs/switches/datacenter/nexus1000/sw/4_2_1_s_v_1_5_1/command/reference/n1000v_cmd_ref.html) [Cisco Nexus 1000V MIB Quick Reference](http://www.cisco.com/en/US/docs/switches/datacenter/nexus1000/sw/mib/reference/n1000v_mib_qref.html) [Cisco Nexus 1010 Command Reference, Release 4.2\(1\)SP1\(4\)](http://www.cisco.com/en/US/docs/switches/datacenter/nexus1000/sw/4_2_1_s_p_1_3/command/reference/n1010_cmd_ref.html)*

# **Troubleshooting and Alerts**

*[Cisco Nexus 1000V Troubleshooting Guide, Release 4.2\(1\)SV1\(5.1\)](http://www.cisco.com/en/US/docs/switches/datacenter/nexus1000/sw/4_2_1_s_v_1_5_1/troubleshooting/configuration/guide/n1000v_trouble.html) [Cisco Nexus 1000V Password Recovery Guide](http://www.cisco.com/en/US/docs/switches/datacenter/nexus1000/sw/pw_recovery/n1000v_pwd_recover.html) [Cisco NX-OS System Messages Reference](http://www.cisco.com/en/US/docs/switches/datacenter/sw/system_messages/reference/sl_nxos_book.html)*

#### **Virtual Security Gateway Documentation**

*[Cisco Virtual Security Gateway for Nexus 1000V Series Switch](http://www.cisco.com/en/US/products/ps11208/tsd_products_support_model_home.html)* 

#### **Virtual Network Management Center**

*[Cisco Virtual Network Management Center](http://www.cisco.com/en/US/products/ps11213/tsd_products_support_series_home.html)* 

### **Virtual Wide Area Application Services (vWAAS)**

*[Cisco Virtual Wide Area Application Services \(vWAAS\)](http://www.cisco.com/en/US/products/ps11213/tsd_products_support_series_home.html)*

#### **Network Analysis Module Documentation**

*[Cisco Prime Network Analysis Module Software Documentation Guide, 5.1](http://www.cisco.com/en/US/docs/net_mgmt/network_analysis_module_software/5.1/roadmap/nam51_docgd.html) [Cisco Prime Network Analysis Module \(NAM\) for Nexus 1010 Installation and Configuration Guide, 5.1](http://www.cisco.com/en/US/docs/net_mgmt/network_analysis_module_virtual_blade/5.1/install/guide/nexus/nx51_instcfg.html) [Cisco Prime Network Analysis Module Command Reference Guide 5.1](http://www.cisco.com/en/US/docs/net_mgmt/network_analysis_module_software/5.1/command/reference/guide/Command_ref.html) [Cisco Prime Network Analysis Module Software 5.1 Release Notes](http://www.cisco.com/en/US/docs/net_mgmt/network_analysis_module_software/5.1/release/notes/nam51note.html)  [Cisco Prime Network Analysis Module Software 5.1 User Guide](http://www.cisco.com/en/US/docs/net_mgmt/network_analysis_module_software/5.1/user/guide/nam51_ug.html)* 

Cisco and the Cisco logo are trademarks or registered trademarks of Cisco and/or its affiliates in the U.S. and other countries. To view a list of Cisco trademarks, go to this URL[: www.cisco.com/go/trademarks.](http://www.cisco.com/go/trademarks) Third-party trademarks mentioned are the property of their respective owners. The use of the word partner does not imply a partnership relationship between Cisco and any other company. (1110R)